## Route Eigenschaften / Teilabschnitt Routingprofil

In den Routen-Eigenschaften wird die Liste der Wegpunkte und Shapingpoints aufgeführt. Alle Zeiteinangaben und Berechnungen werden im Regelfall durch das Aktivitätsprofil, ersichtlich in der Statuszeile zwischen Routen- Name und der - Farbe, ermittelt.

Es kann jedoch auch zwischen jeden aufgeführten Wegpunkt bzw. Shapingpoint ein eigenes Aktivitätsprofil für diesen Abschnitt gewählt werden. So kann detailliert die gesamte Route gezielt in einzelne Abschnitte mit je unterschiedlichen Bedingungen, erstellt werden.

Dies wäre z.B. interessant, wenn zwischen diesen Punkten keine routingfähige Information in der Karte hinterlegt wäre und statt dessen das Profil "direkt" eingesetzt werden kann. (siehe auch die Erklärungen der Folie "Direkt Routing Profil)

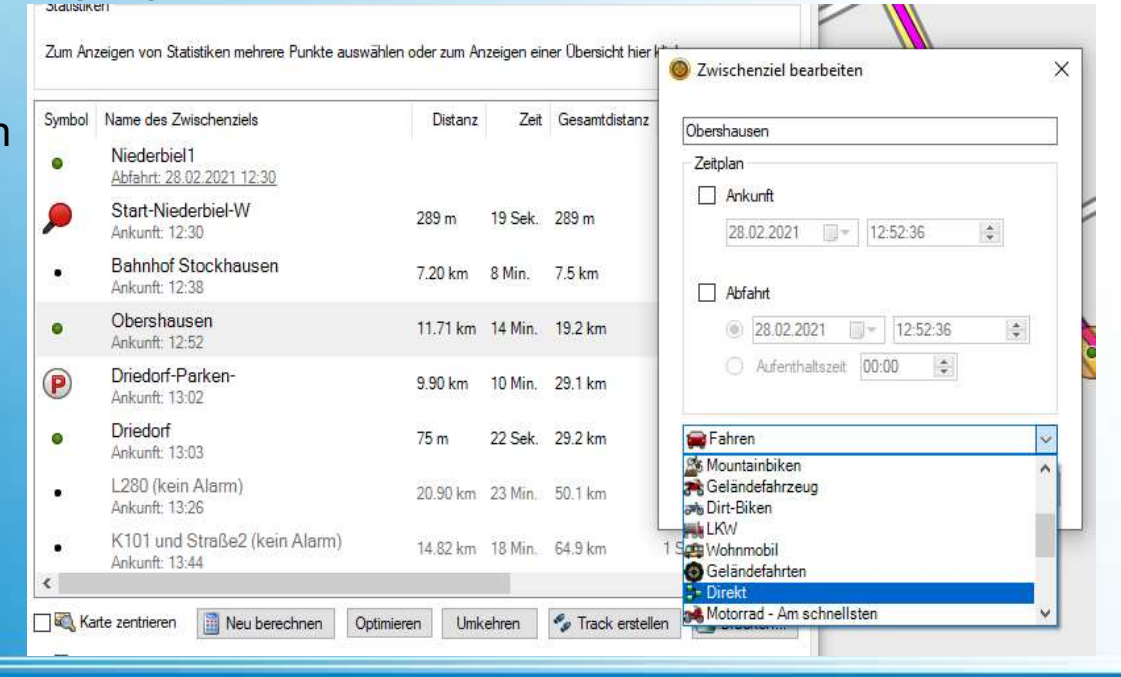

## BaseCamp Workshop